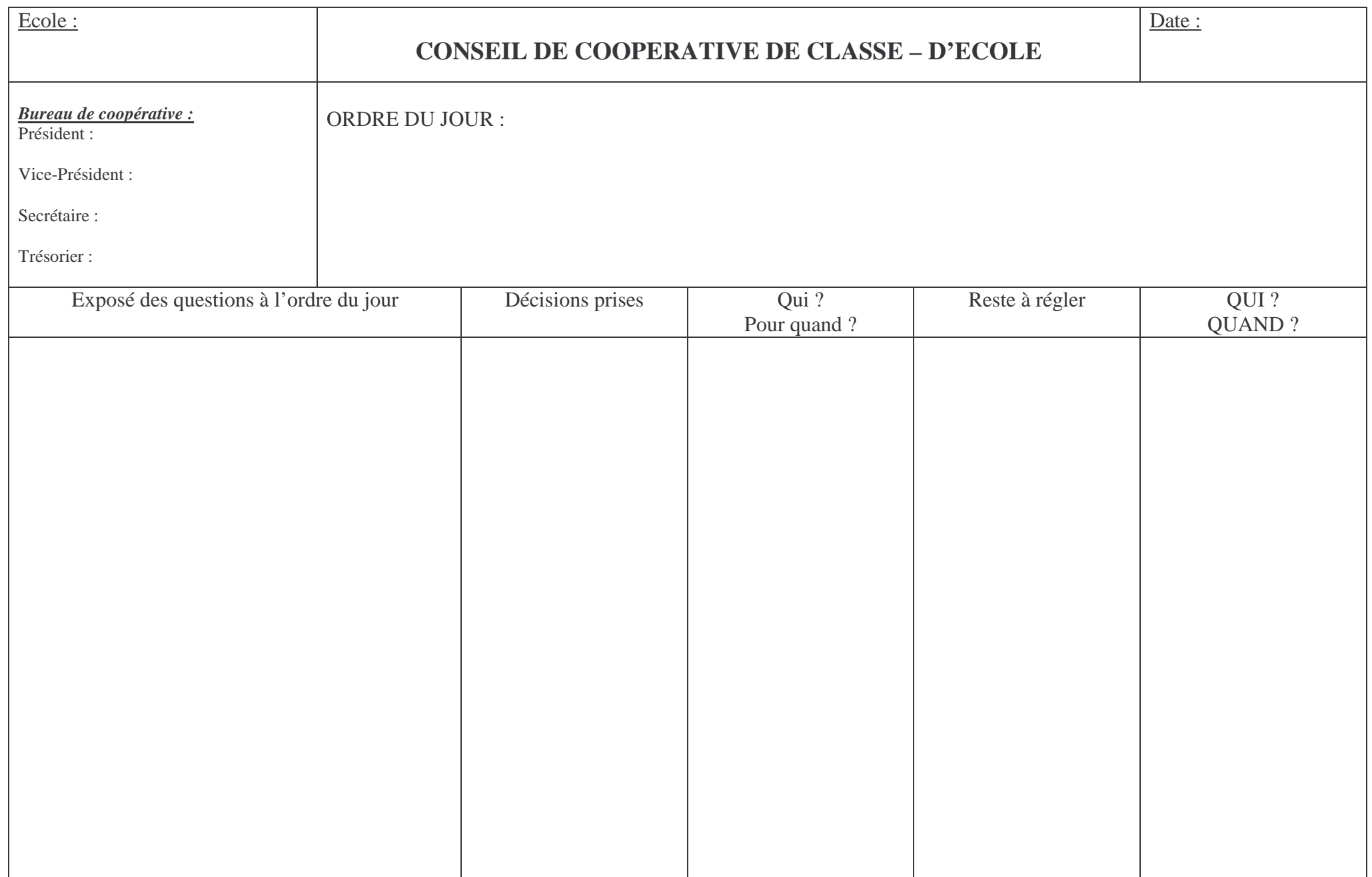

*In Dossiers coopératifs <sup>n</sup>°1 « Comment organiser sa classe ? » - OCCE 66*

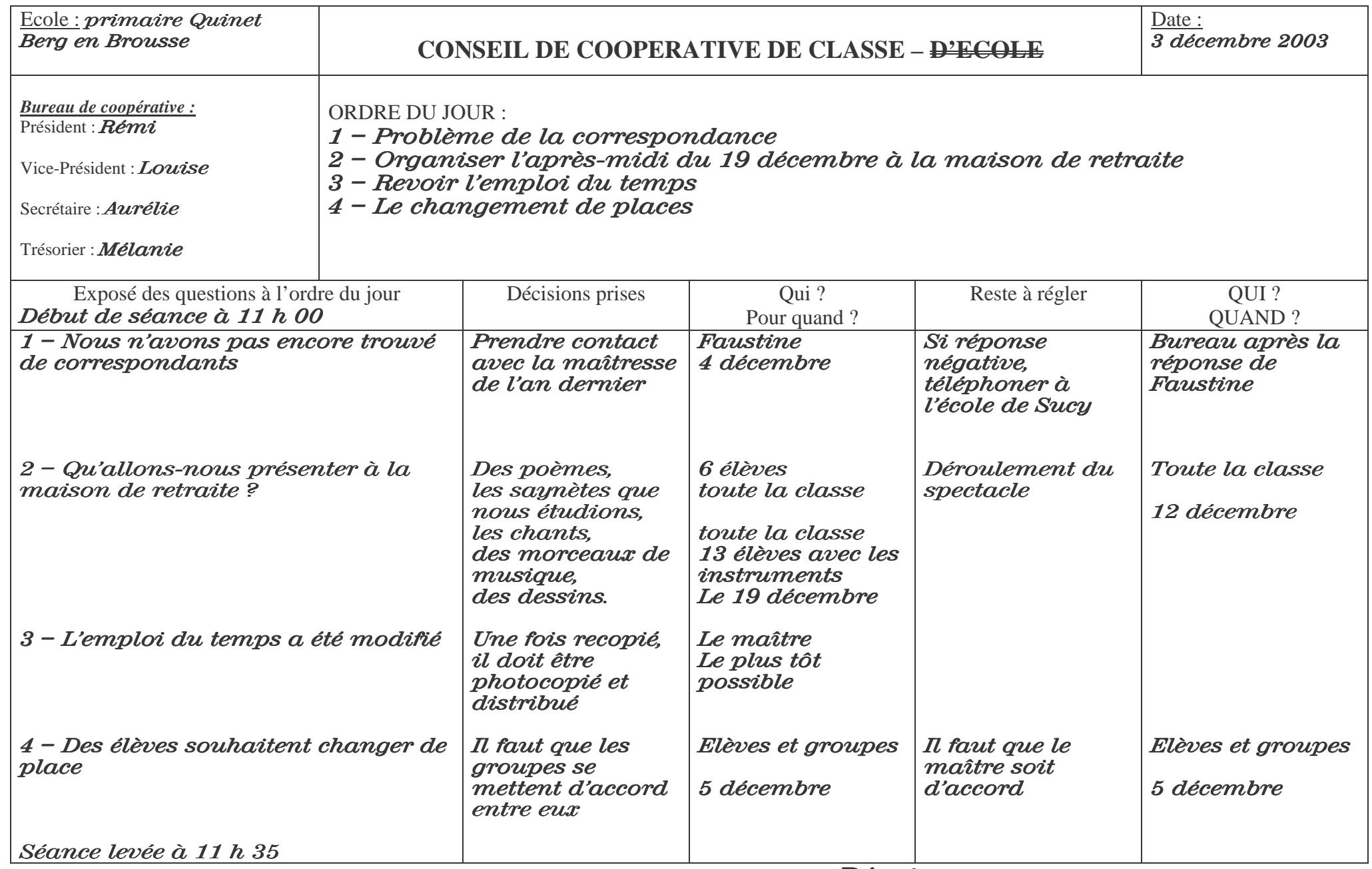

In Dossiers coopératifs n°1 « Comment organiser sa classe ? » - OCCE 66